#### *Remember to*  Fill Out the Sections with \* *open separate file for women!*  $\overline{A}$  $\mathsf{C}$ D  $\circ$ P 41 E G н  $\mathbf{I}$ J Κ M  $\mathbb N$ 1 OVERALL SCORESHEET - MEN **NAME OF COMPETITION:** \* DATE: \* CHAPTER: \*  $\overline{2}$ Masters **OVERALL AERIAL SPEED SECURED THROW WORK PRELIMINARY B. SPEED FOOTLOCK PRELIM RESCUE CLIMB FOOTLOCK LINE CLIMB TOTAL TIME TIME ROTATION CHAPTER** RANKING (50 max)  $(sec)$  $\overline{4}$ NO. **COMPETITOR**  $(20 \text{ max})$  $(20 \text{ max})$  (30 max) (80 max)  $(200 \text{ max})$  $(sec)$ \* $\overline{5}$ \* <u>\* \*</u> 6  $\overline{7}$ 8 9 10 **Be sure not to skip rows! Do Not Enter Scores Here**  $11$ 12 13 **These values autopopulate from Event**  14 15 **Tabs** 16 17 18 19 20  $21$ 22 23 24 25 26 27 28 29 30 31 32 33  $24$ **Names And Totals** Scoreboard Sort Aerial Rescue **Belayed Speed Climb** Secured Footlock Throwline Work Climb **Preliminary Winners** Masters | Head to Head **Final Scores**

### *Names And Totals* **Tab**

judges changed the time limit.  $\, {\bf B}$  $\mathsf C$ D.  $E F G H I J K L M N O$  $\mathsf{P}$  $V$   $W$   $X$  $\overline{A}$  $\cup$ AD **NAME OF COMPETITION:** Ő **DATE:**  $0$ -Jan- $00$ **TIME LIMIT FOR EVENT (secs)=**  $\mathbf{1}$ 300  $(5 \text{ mins} = 300 \text{ secs})$ If timed-out, enter 999 in minute cell. If disqualified, enter "DQ" in column AC.  $\overline{3}$ **SCORING POINTS DISCRETIONARY POINTS**  $\overline{A}$ **RIK ASSESSMIENT AERIAL RESCUE** LANDING &<br>UNCLIPPING ASCENT &<br>MOVEMENT **CASUALTY**<br>ASSESSMENT ASCENT&<br>MOVEMENT **CASUALTY**<br>ASSESMENT **RISK ASSESS** PENALTIES<br>(0 or 3) **AERIAL** LANDING AVG. **DESCENT DISCENT** 5 **TIME RESCUE MIDDLE TIME EFFIC'Y FINAL** AVG. 6 NO. **COMPETITOR RANK JUDGE TOTAL SCORE** min sec 1/100 (in secs) **TIME POINTS SCORE DQ**  $\overline{7}$ A  $\mathbf{B}$ 8  $\overline{9}$  $\mathbf{c}$ Enter Enter two times A A  $\bigwedge$ 10 D Only enter discretionary  $\mathsf{E}$  $11$ per competitor. If disqualified, scoring points and  $12$  $\boldsymbol{\mathsf{A}}$ U U U points for *each Don't leave*   $\mathbf{B}$ 13 enter **DQ**. penalties *once per*   $\overline{c}$ 14 *judge* for *each blank!* 15 D. *competitor* T T T No other info *competitor.*  $\mathsf{E}$ 16  $\times$ ת $\times$ needs to be 17  $\mathbf{A}$ 999 *Don't skip rows!*  $\pmb B$ 18 O O  $\,\bigcap\,$ entered for 19 c If timed out, If less than 5 20 D competitor.21 E. F enter 999 in first F F judges, leave the 22  $\boldsymbol{\mathsf{A}}$ minutes cell only 23  $\overline{\mathbf{B}}$ last row(s) blank. I I I  $\mathbf{C}$ 24 Zeroes will affect 25  $\mathbf D$ 26  $\mathsf{E}^{\scriptscriptstyle \top}$ the scores. L L L 27 A 28  $\mathbf{B}$ 29  $\mathbf{C}$ L L L 30 D 31 E  $\boldsymbol{\mathsf{A}}$ 32  $33$ Names And Totals **Aerial Rescue Belayed Speed Climb Secured Footlock** Throwline Work Climb **Preliminary Winners** Masters Head to Head Scoreboard Sort **Final Scores** 

*Aerial Rescue* **Tab**

Adjust time in seconds if event

# *Belayed Speed Climb* **Tab**

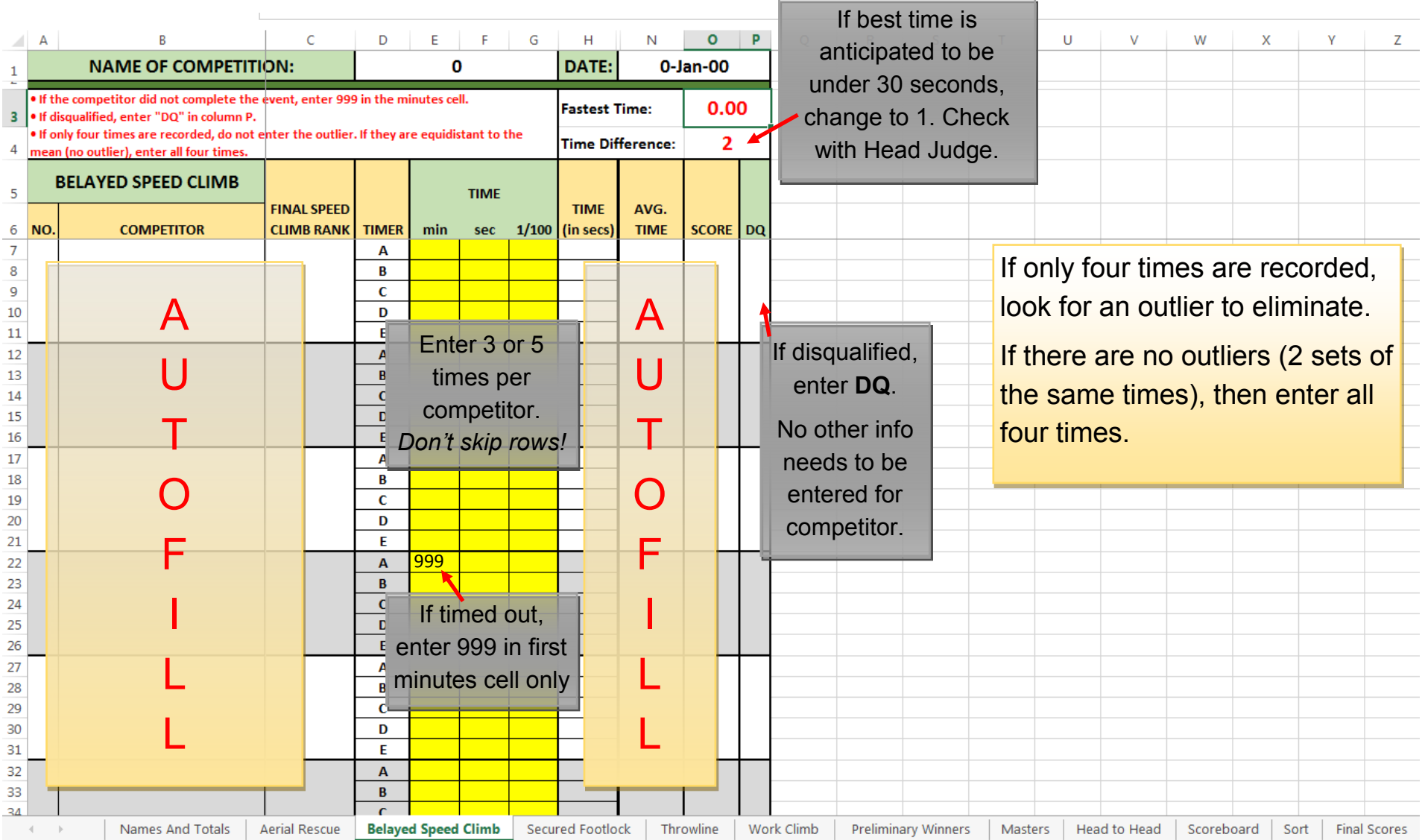

### *Secured Footlock* **Tab**

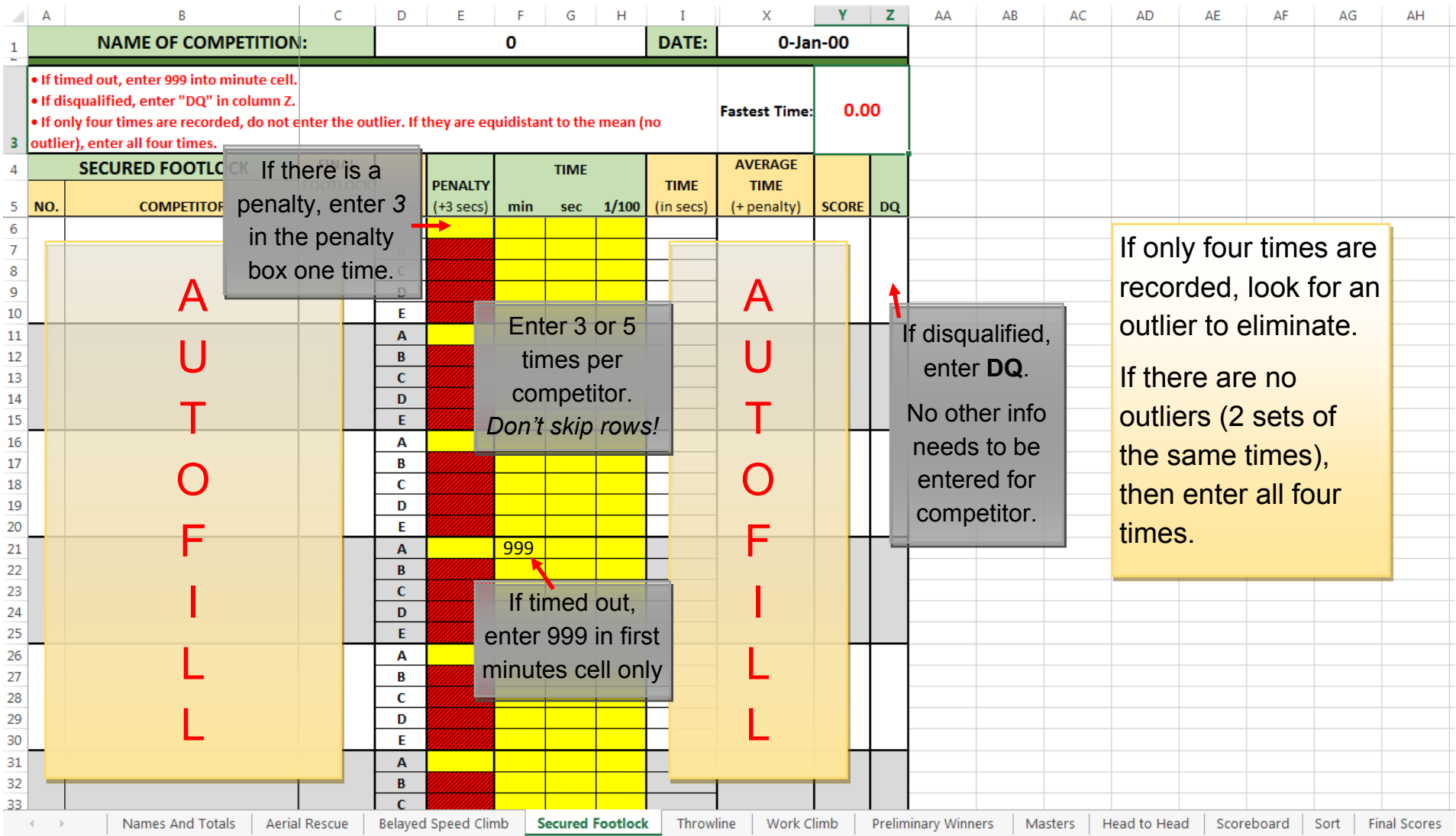

#### *Throwline* **Tab**

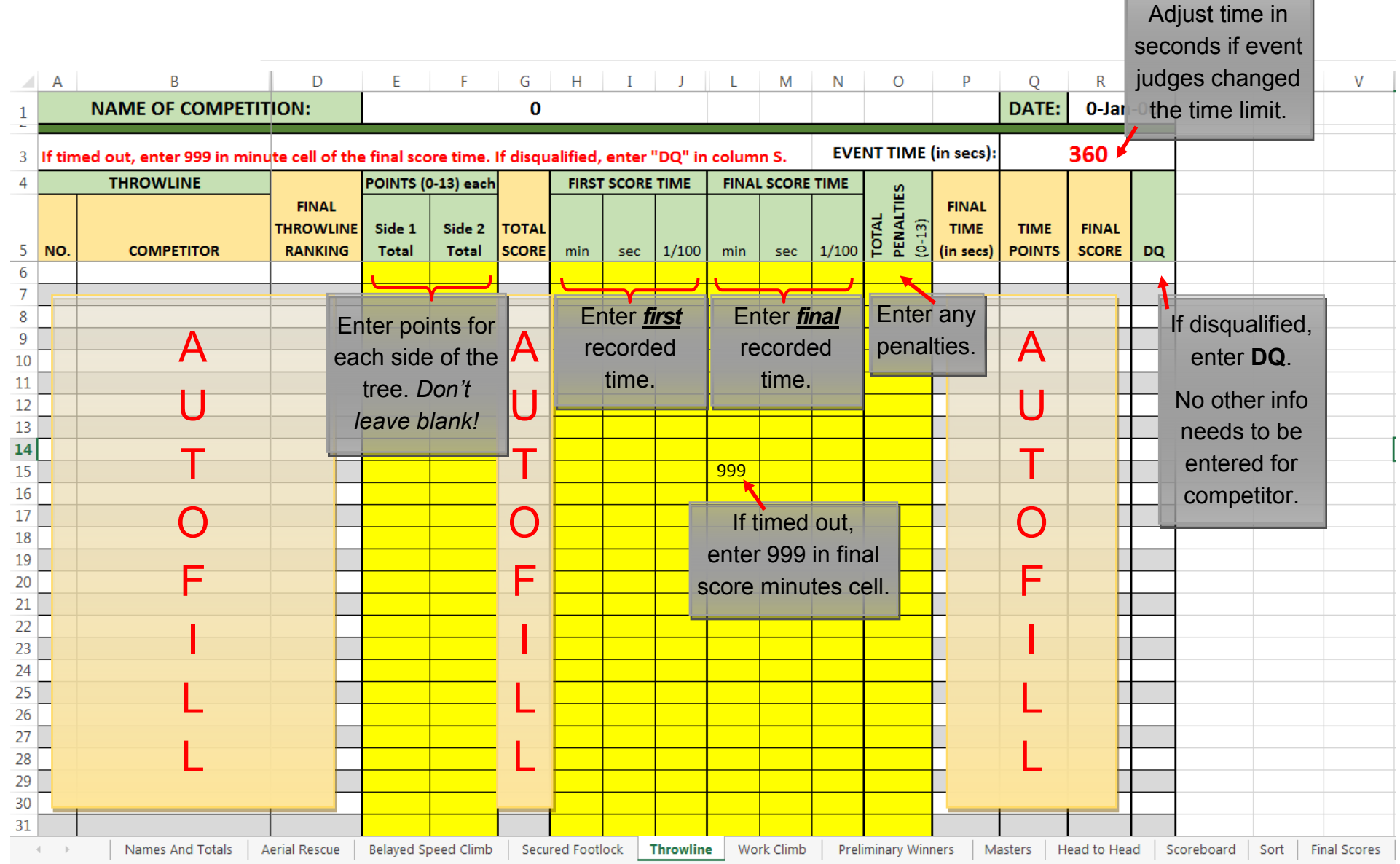

#### *Work Climb* **Tab**

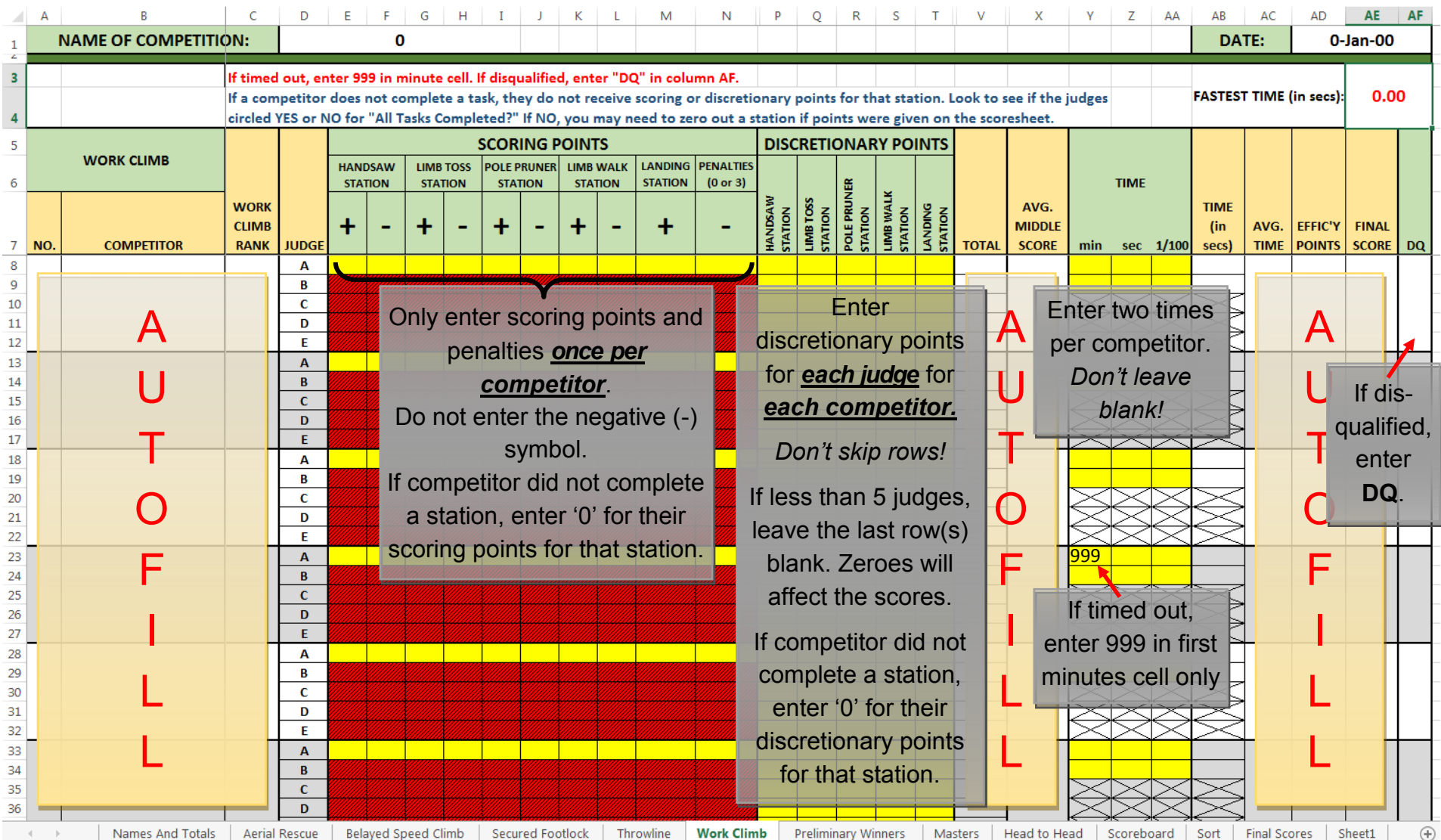

# *Preliminary Winners* **Tab**

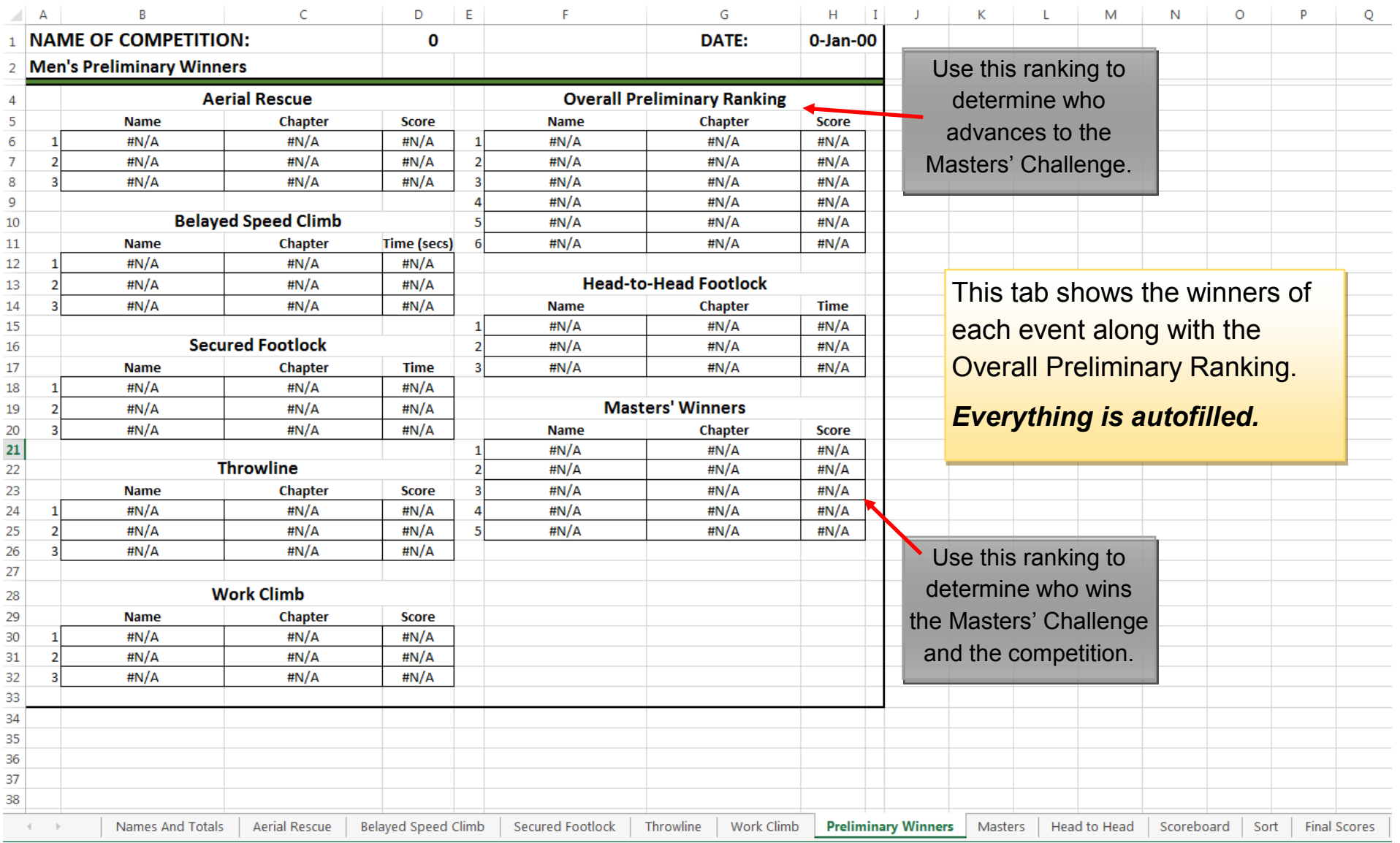

# *Masters* **Tab**

*(first half)*

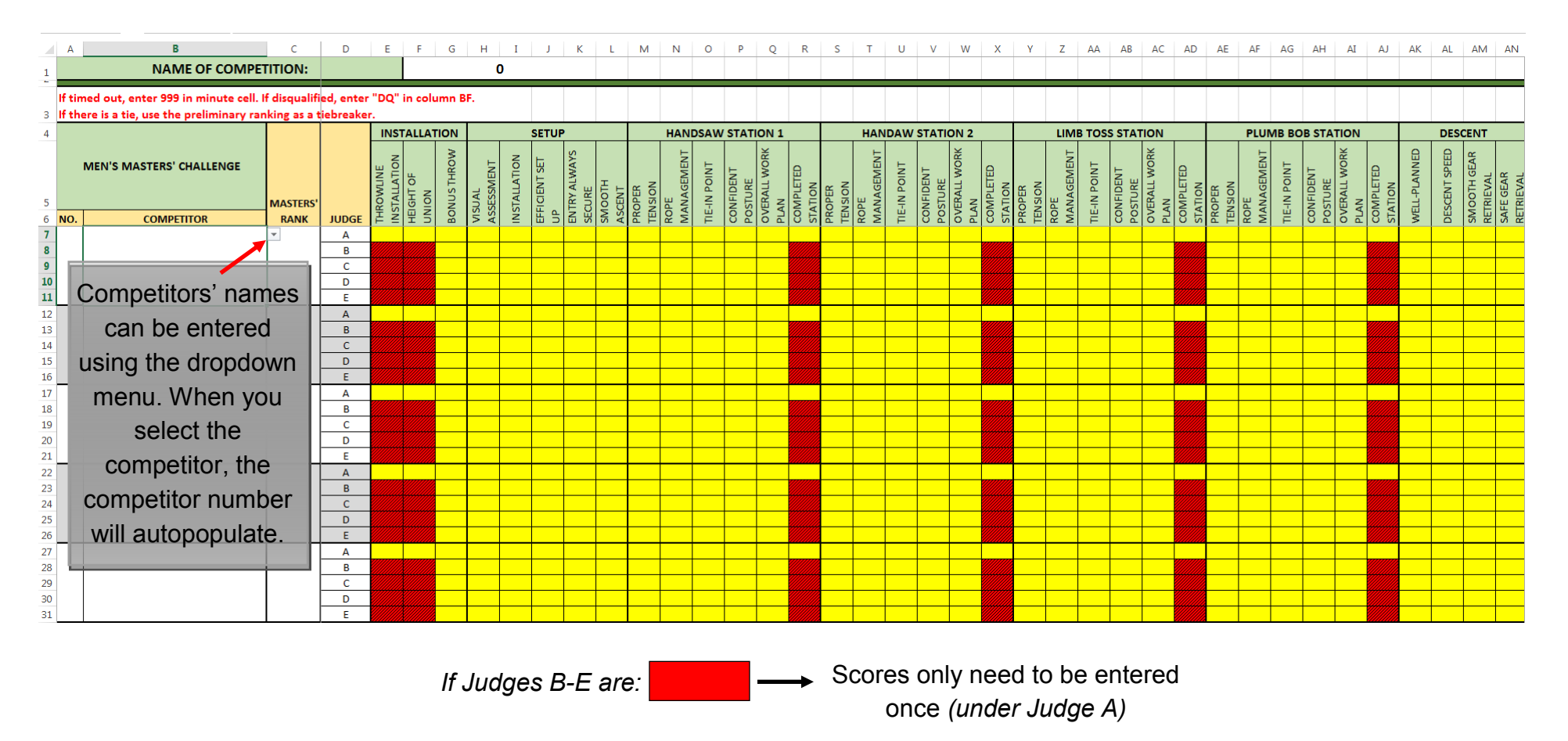

Scores need to be entered for each judge (do not skip rows) *If Judges B-E are:*

# *Masters* **Tab**

*(second half)*

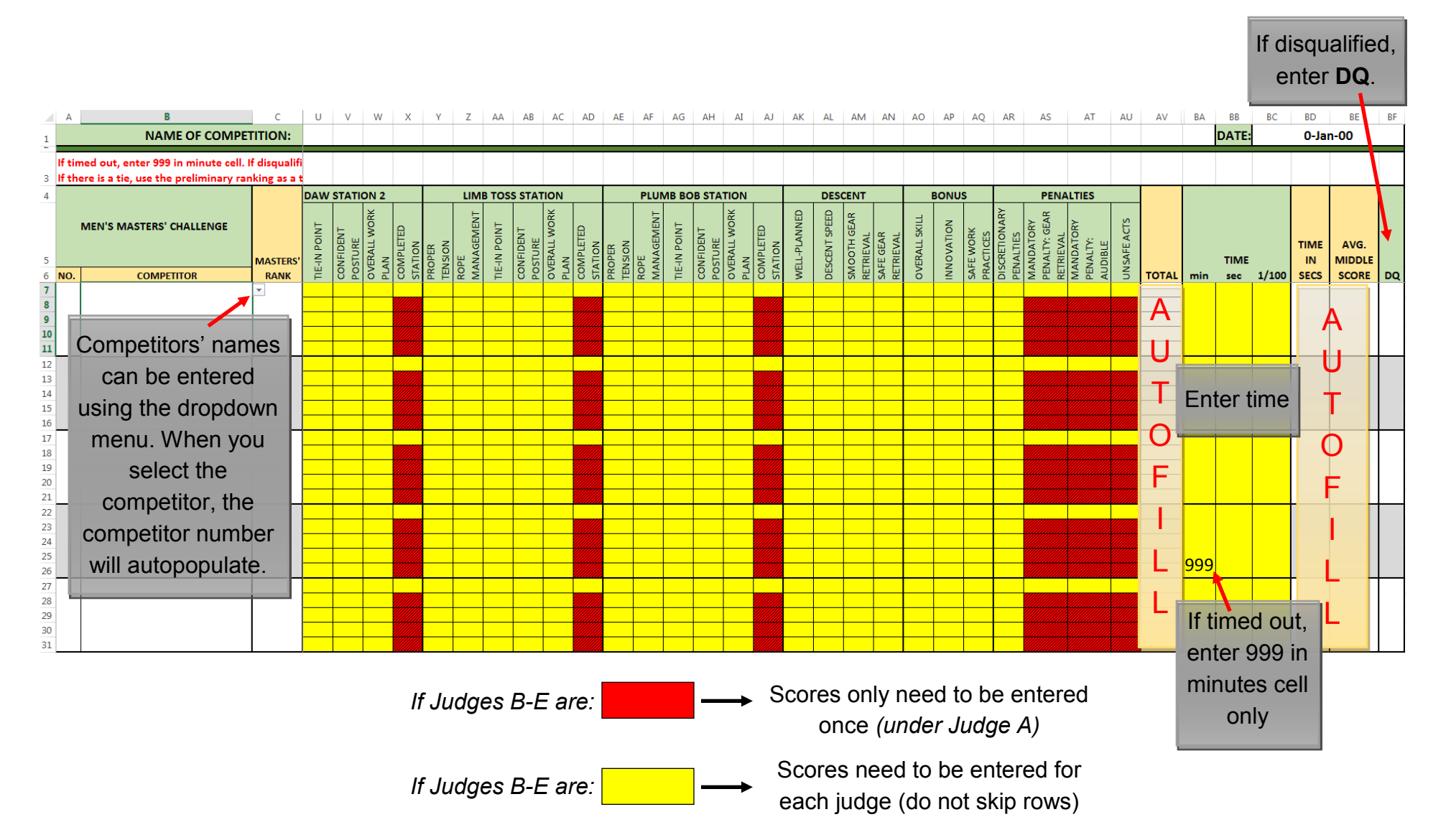

# *Head to Head Footlock* **Tab**

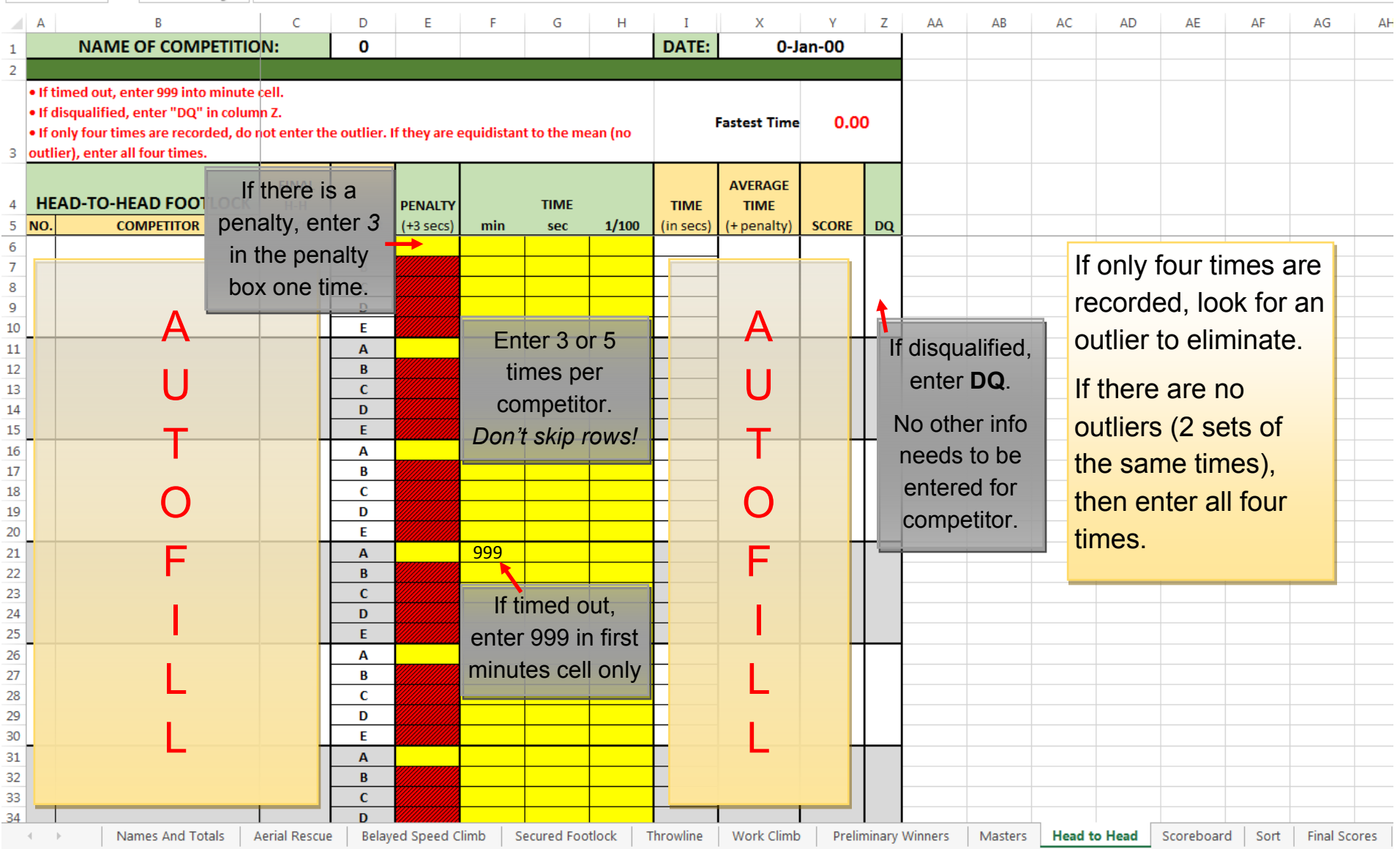

# *Scoreboard* **Tab**

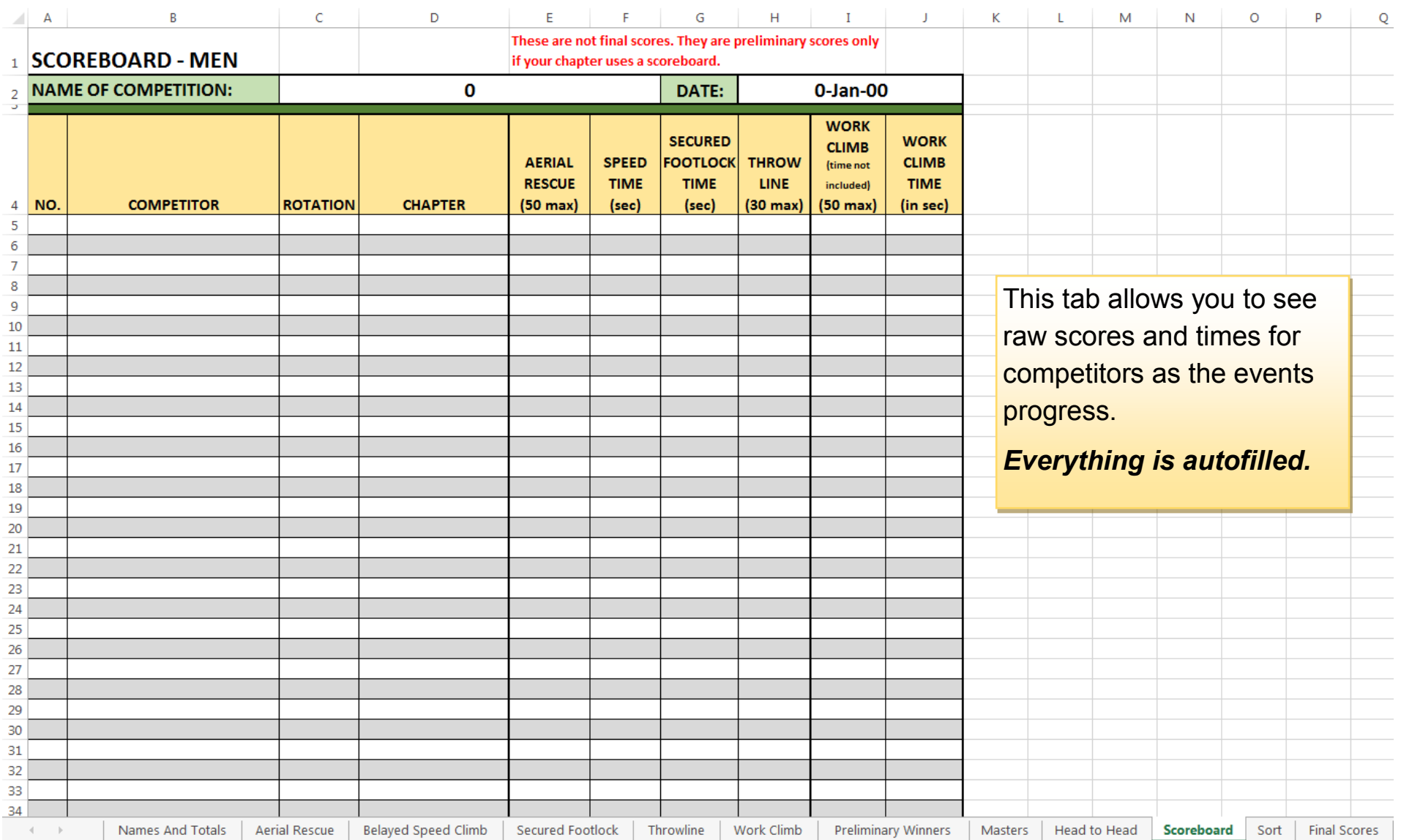

#### *Sort* **Tab**

#### Use this tab to sort the winners so that they are listed in order of ranking.

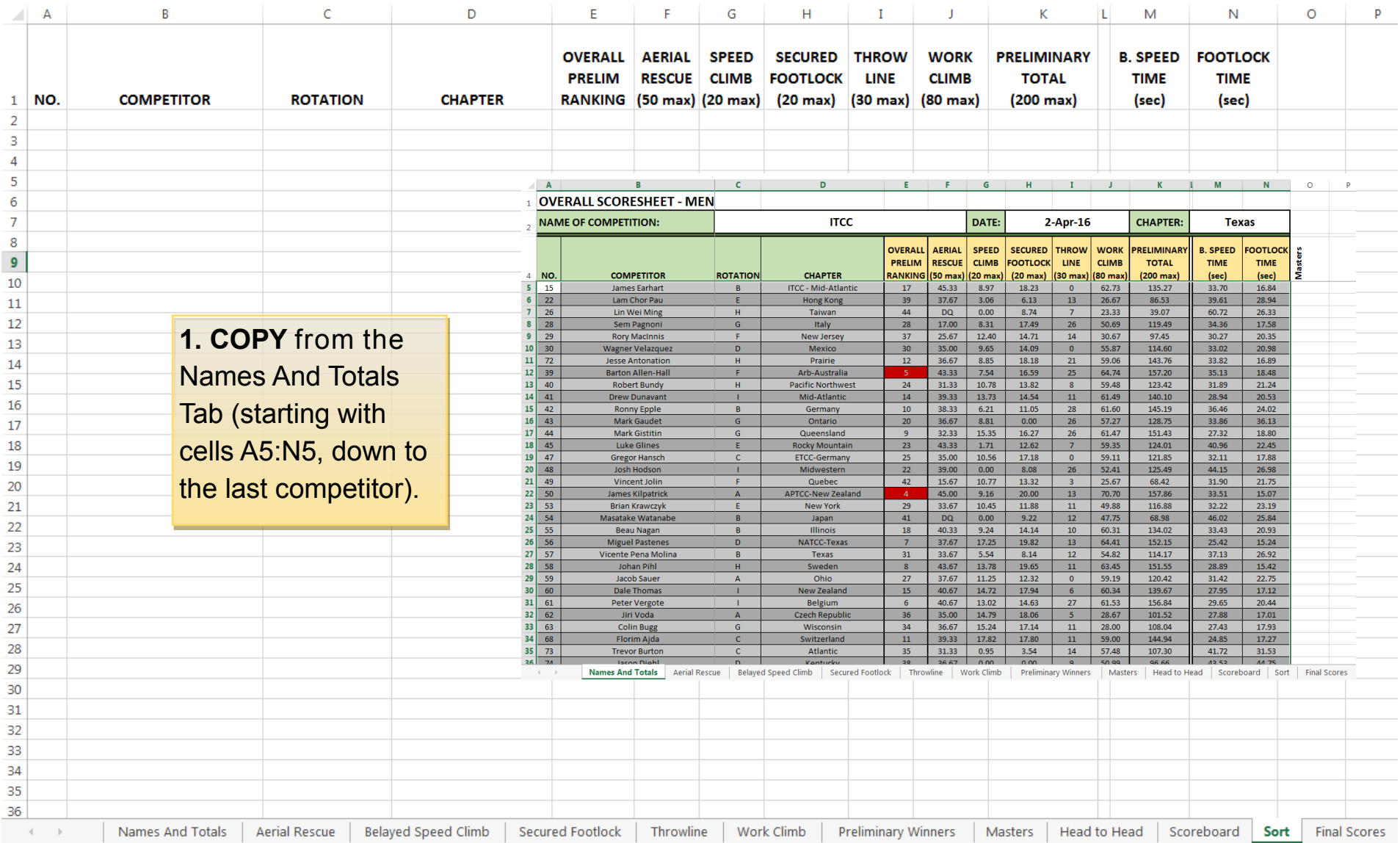

# *Sort* **Tab**

Use this tab to sort the winners so that they are listed in order of ranking.

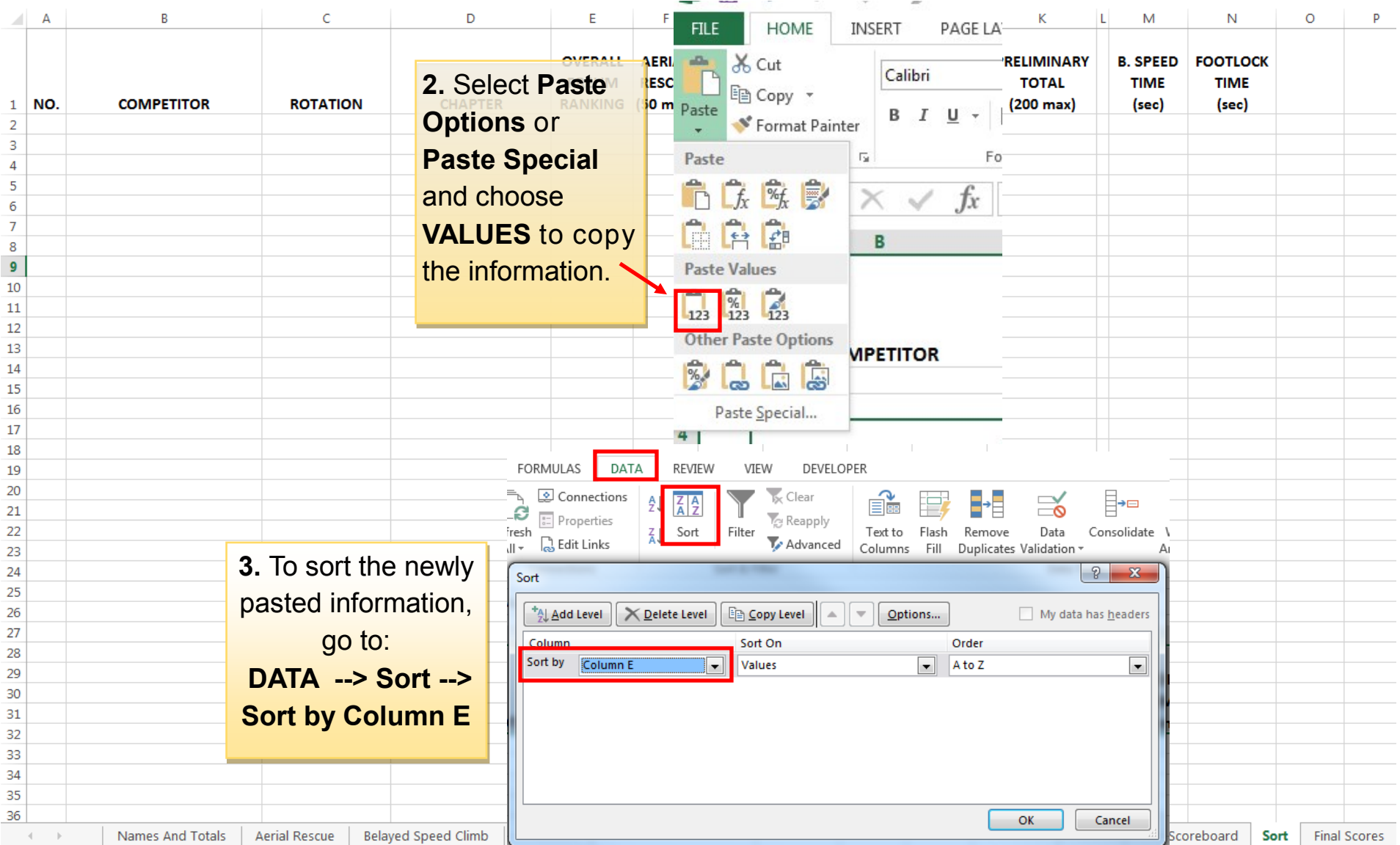

#### *Final Scores* **Tab**

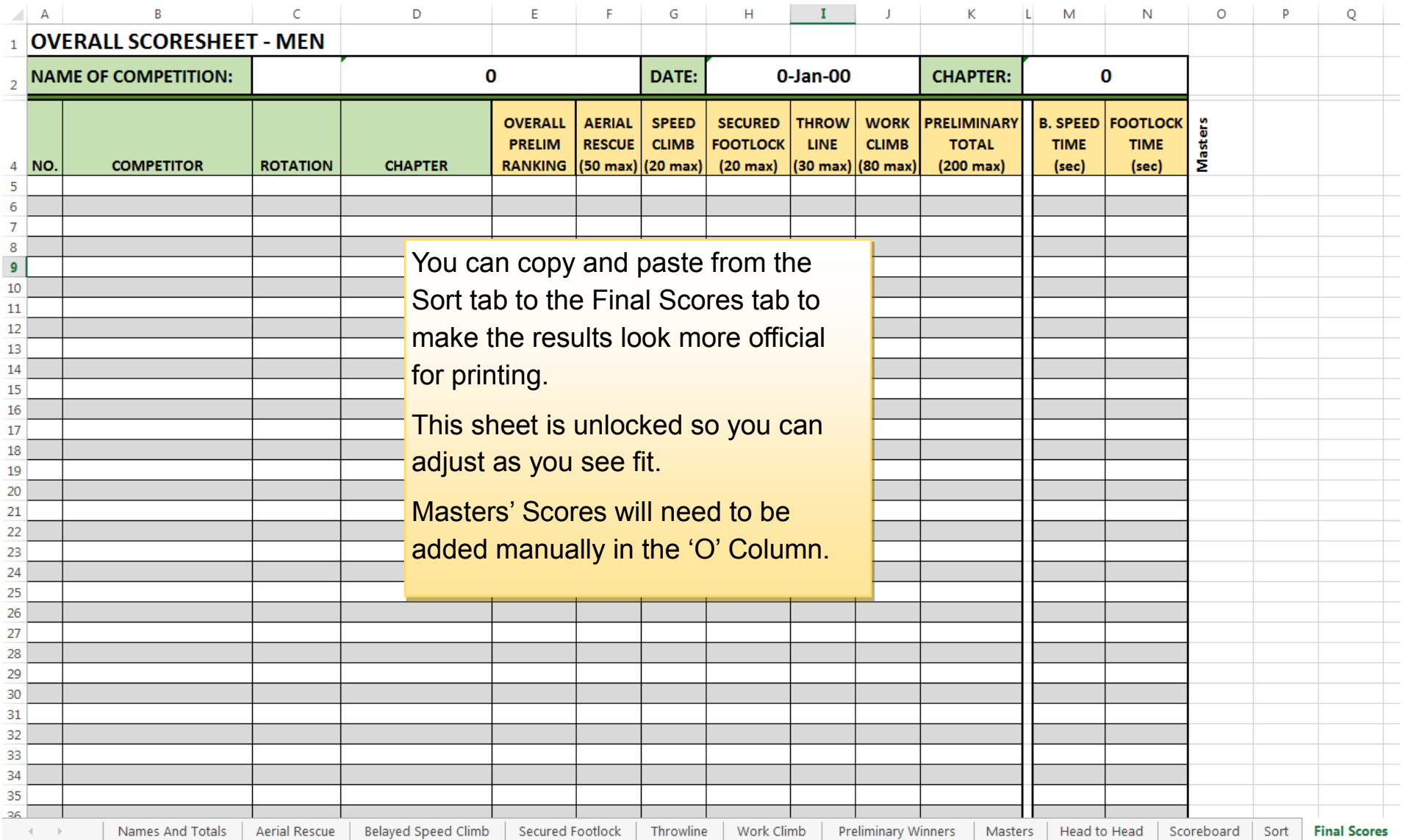